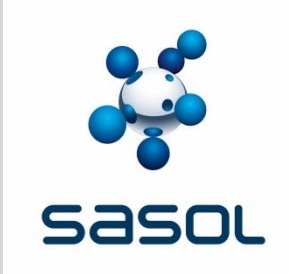

# **Energy Customer Portal – FAQs**

28 February 2018

Legend: Q- Question, A- Answer

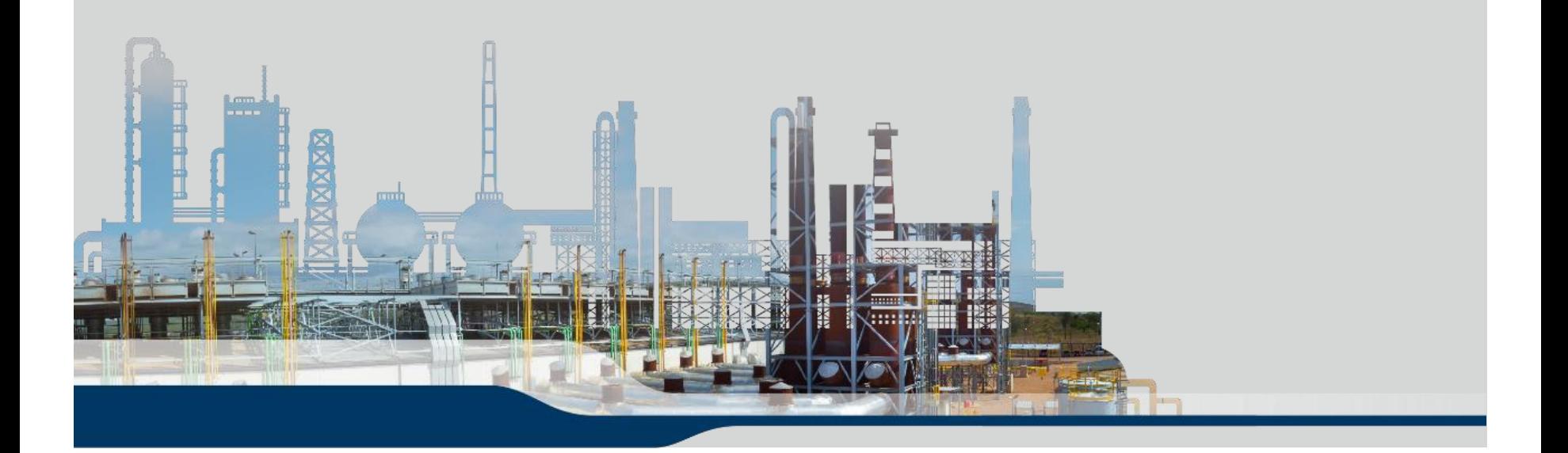

### **FAQs Getting Started 1**

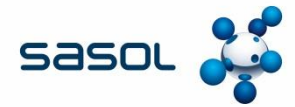

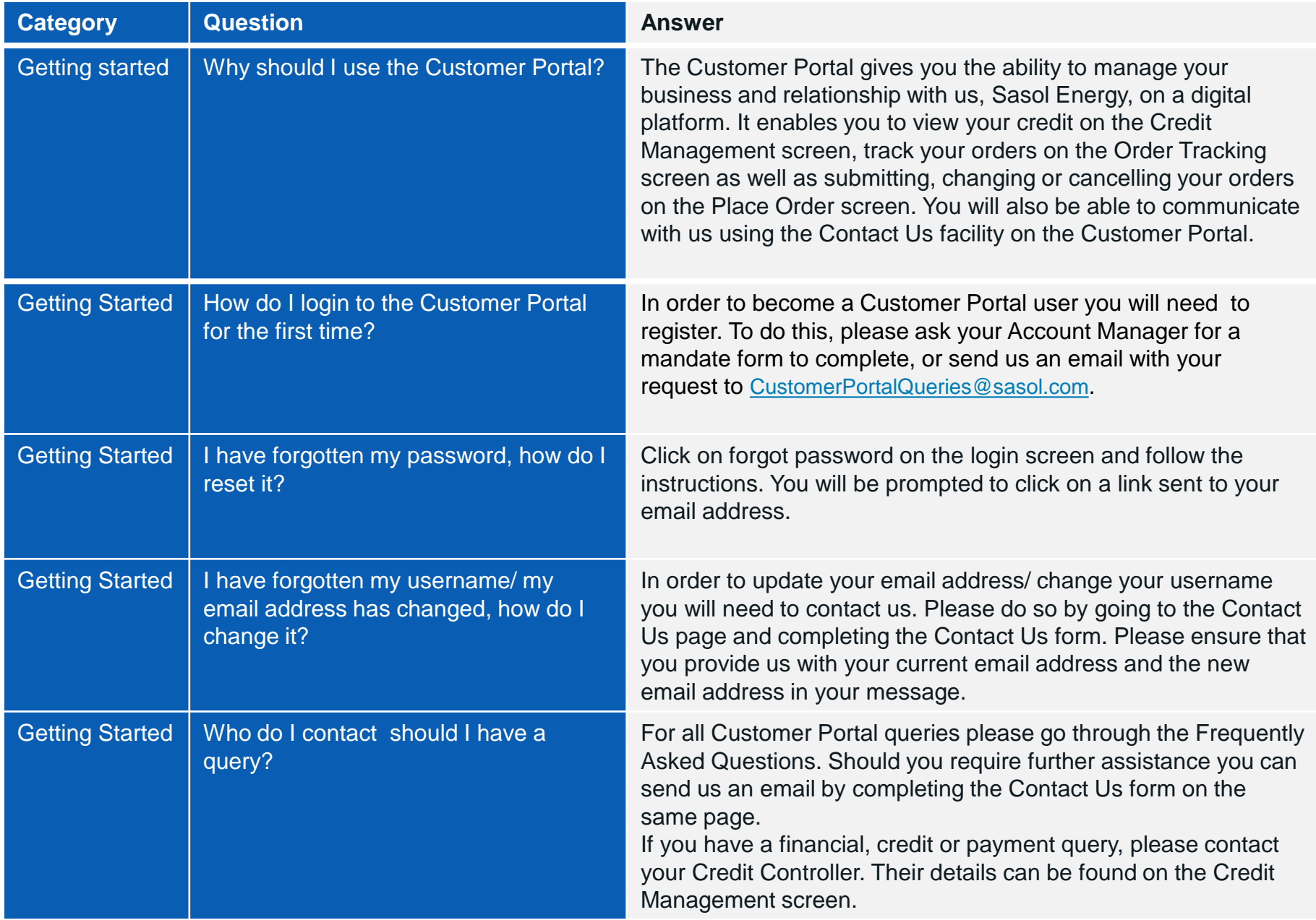

# **FAQs Getting Started 2**

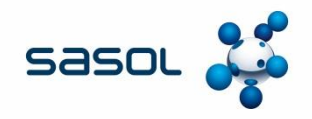

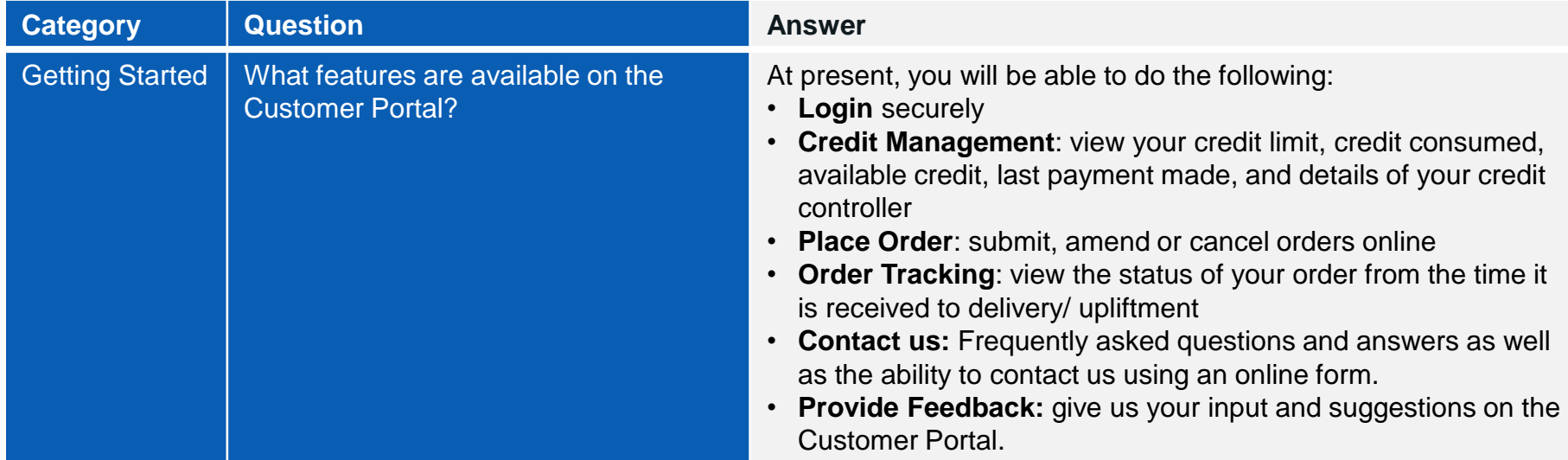

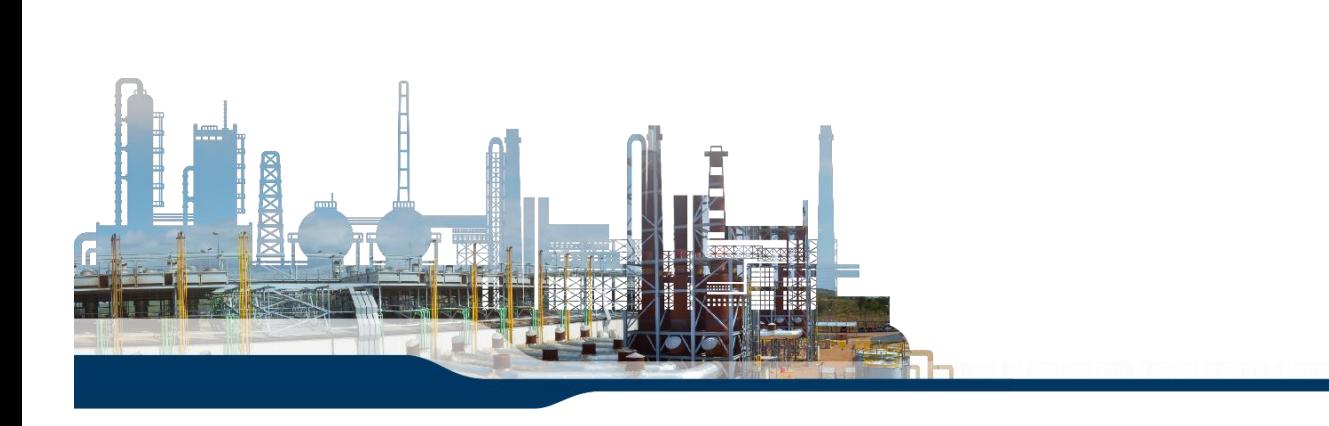

# **FAQs Getting Started 3**

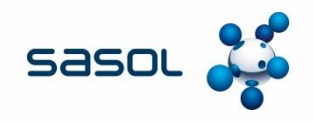

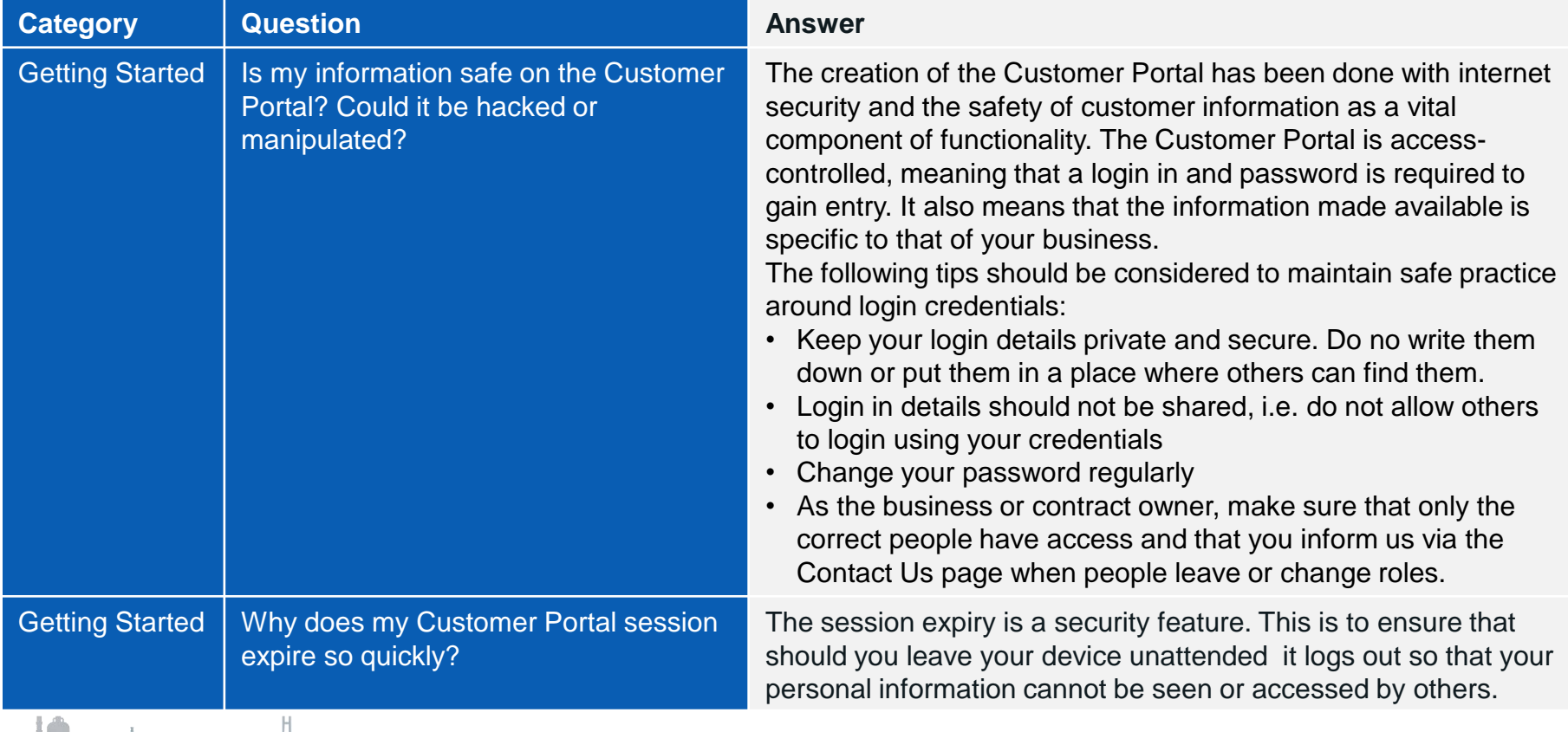

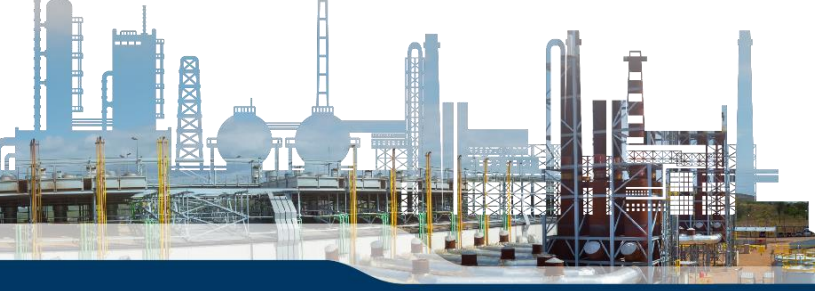

#### **FAQs Technical 1**

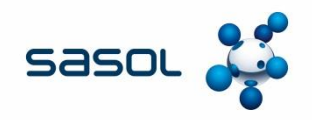

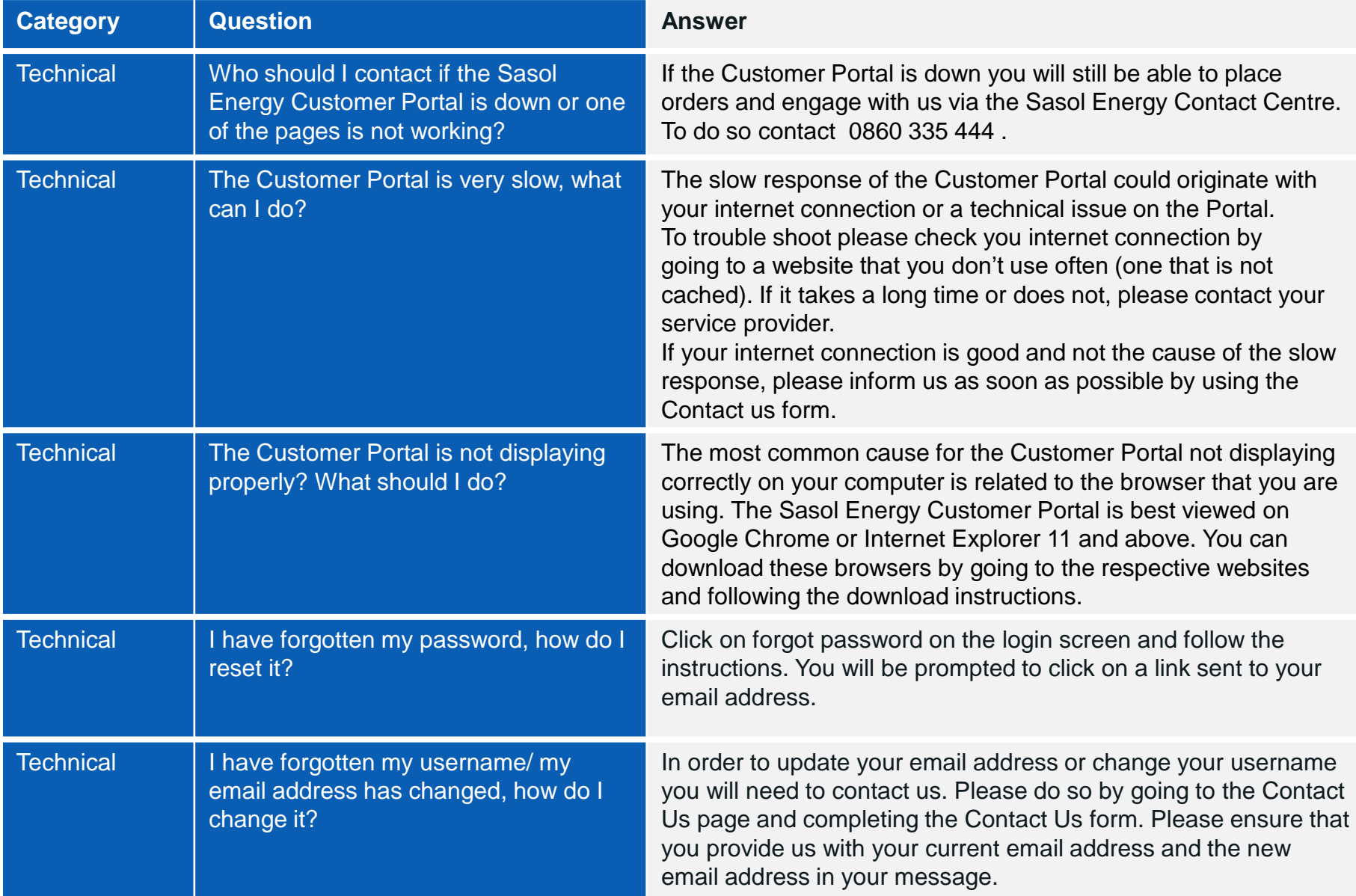

#### **FAQs Technical 2**

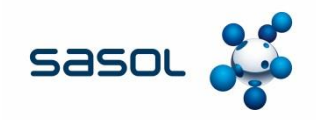

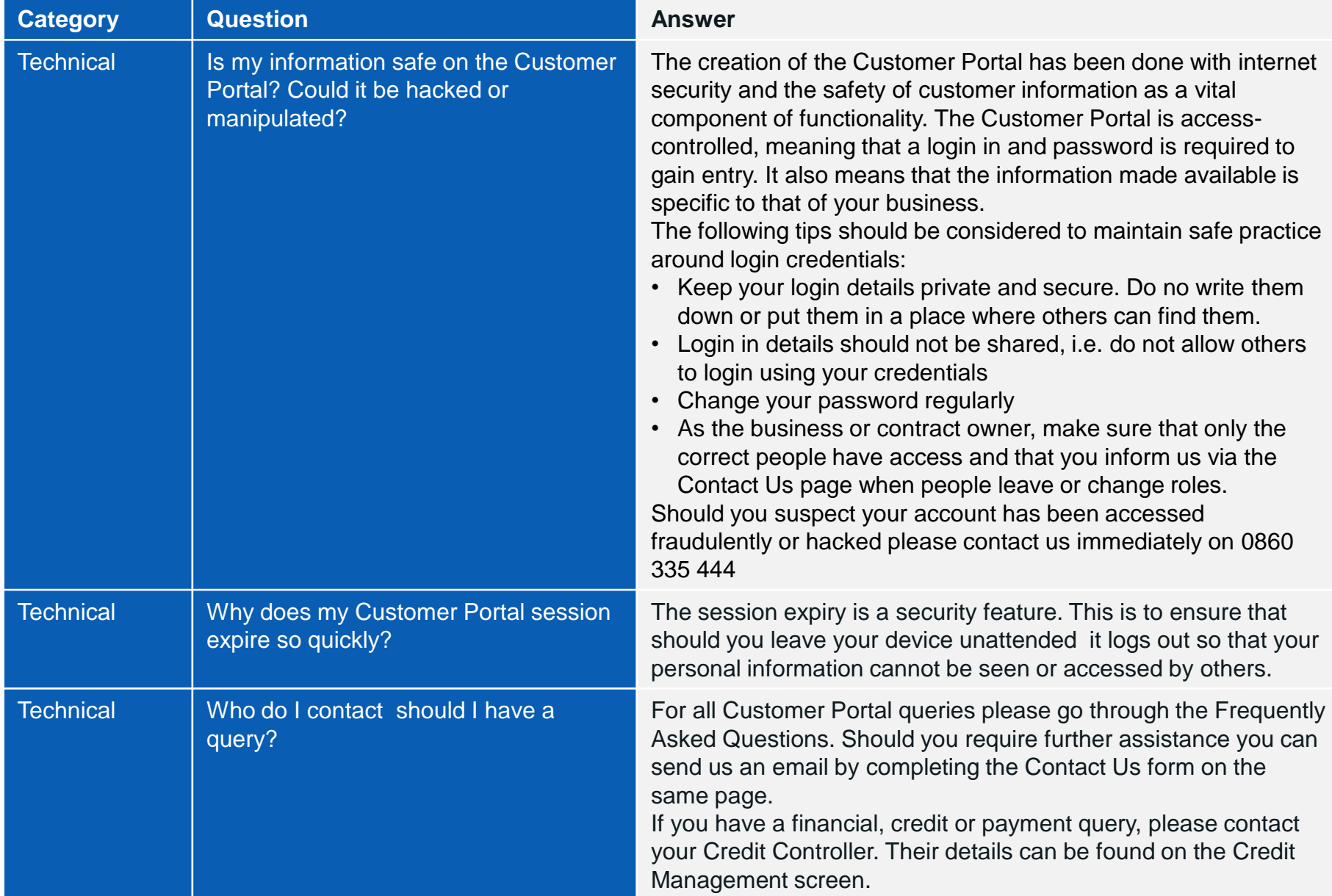

### **FAQs Managing my credit 1**

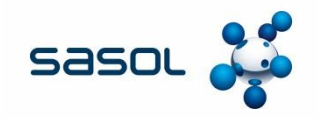

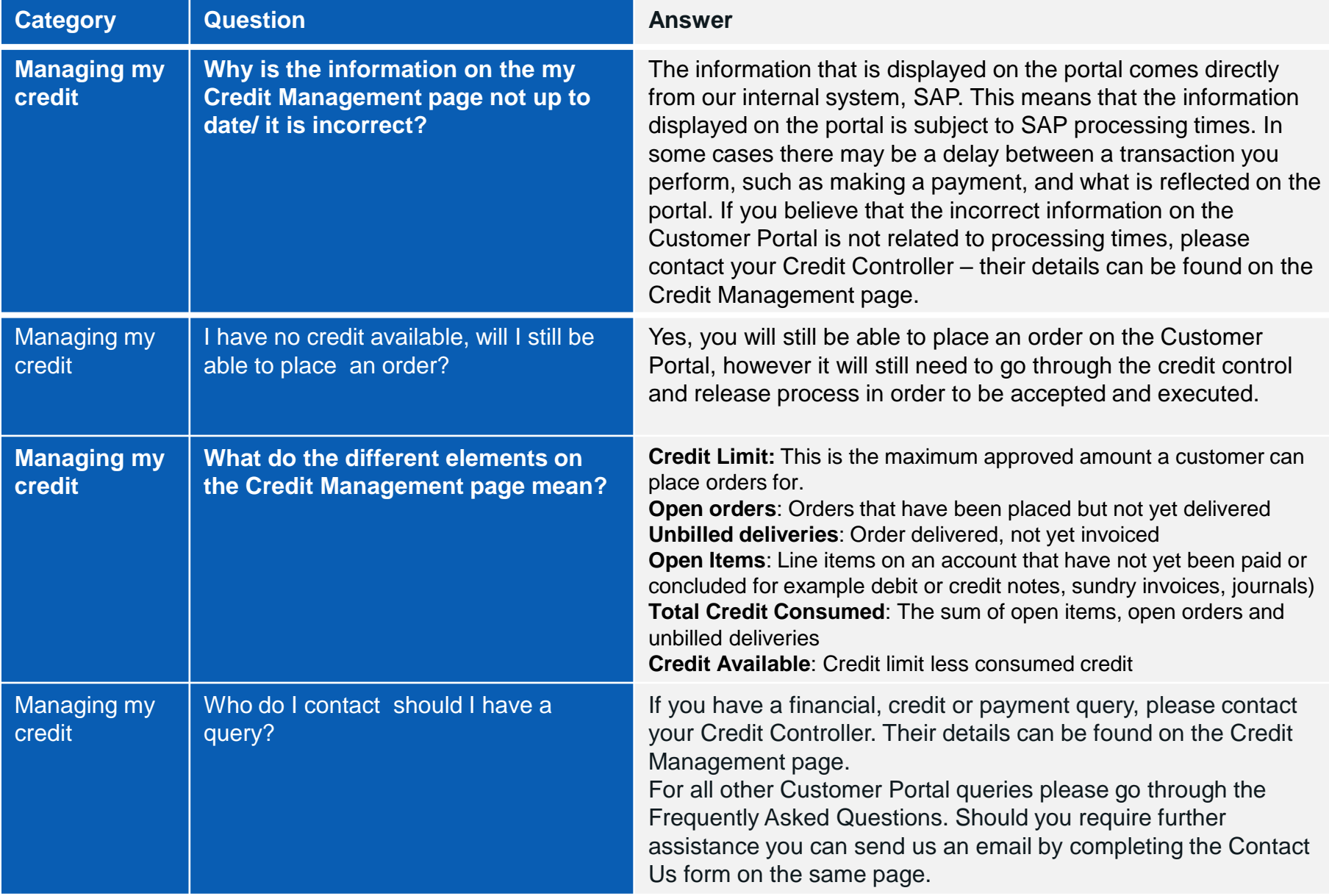

# **FAQs Placing Orders 1 (Commercial and Retail customers)**

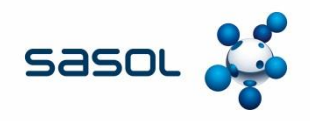

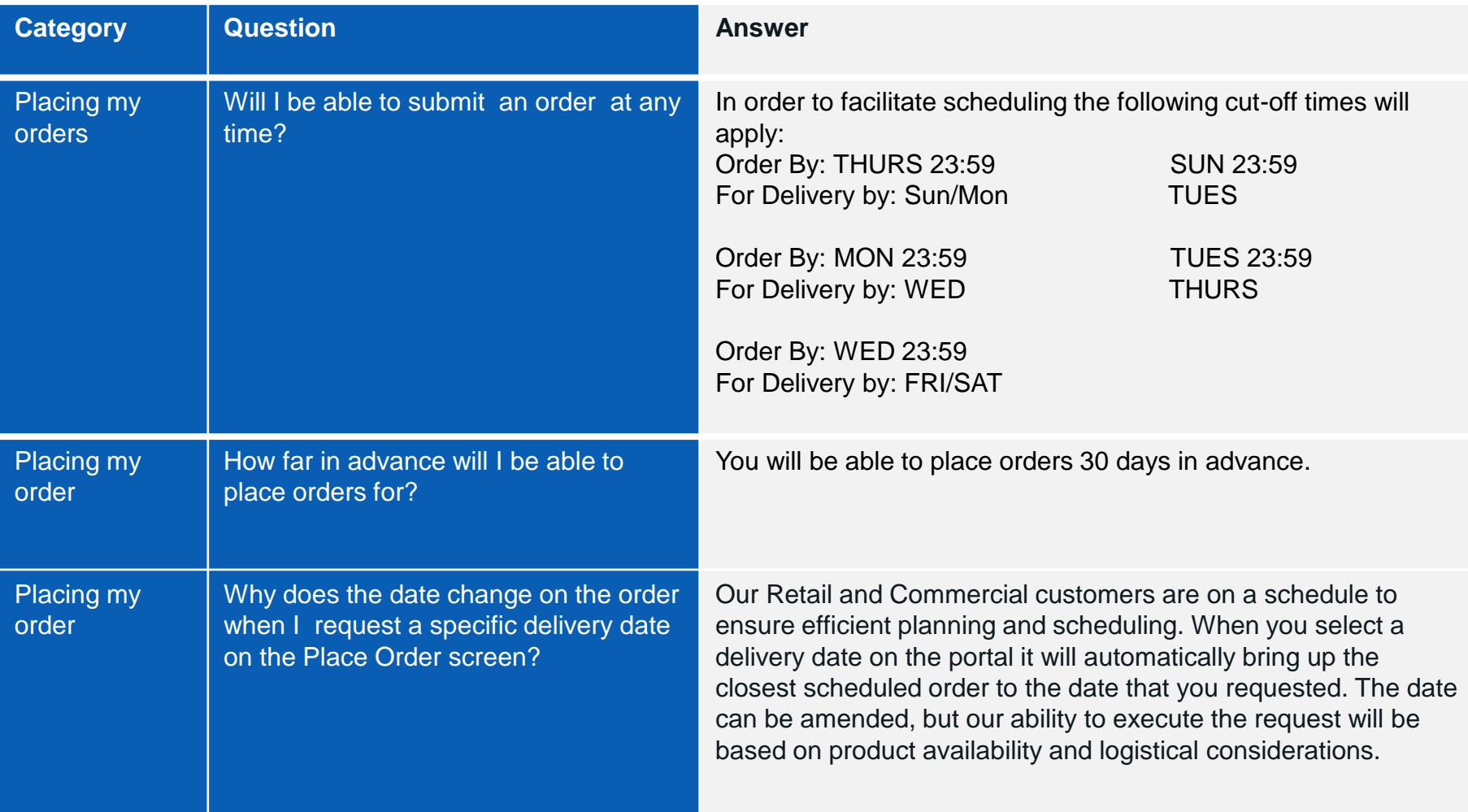

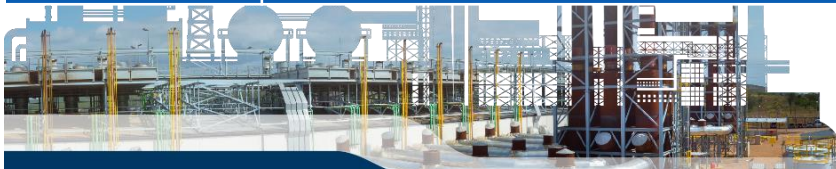

### **FAQs Placing Orders 2 (Commercial and Retail customers)**

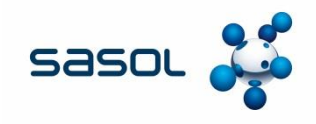

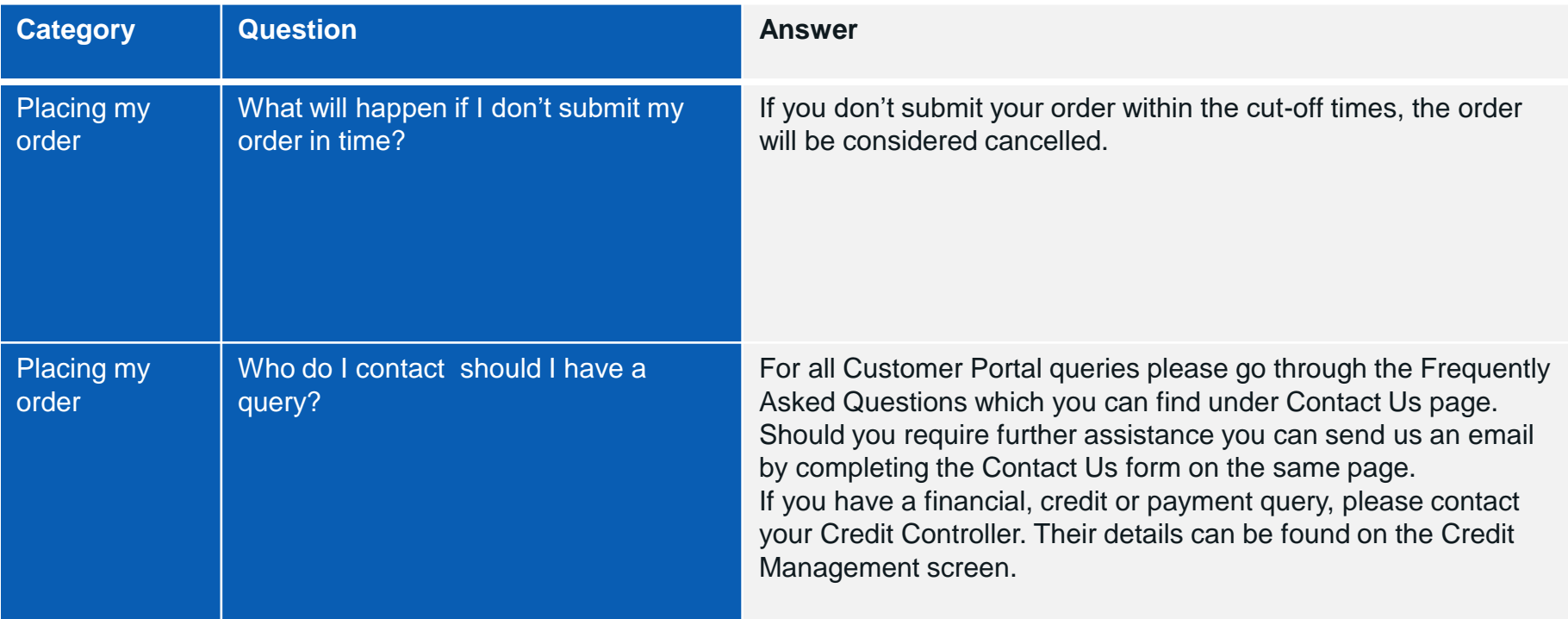

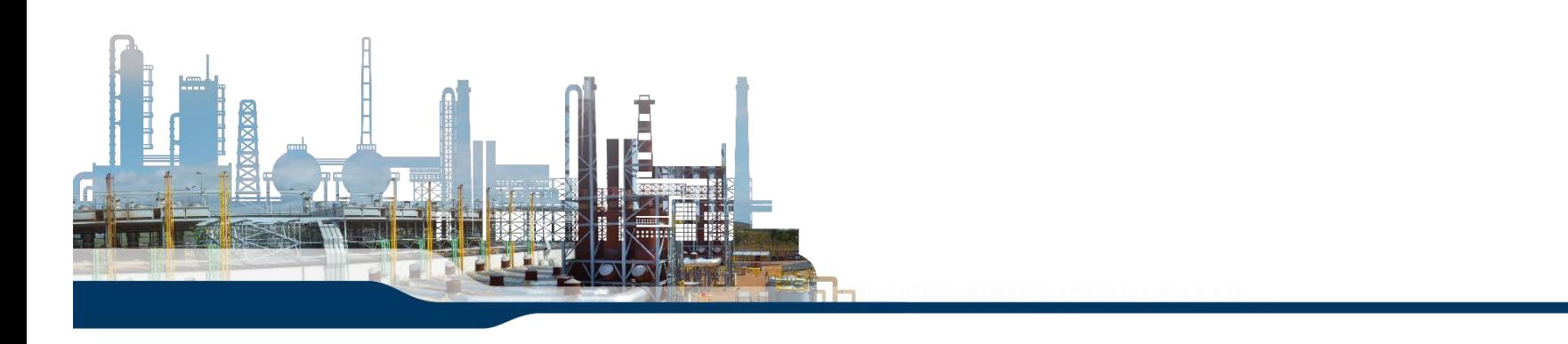

#### **FAQs Placing Orders 1 (Wholesale)**

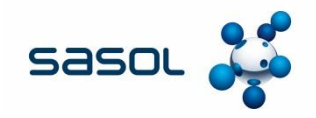

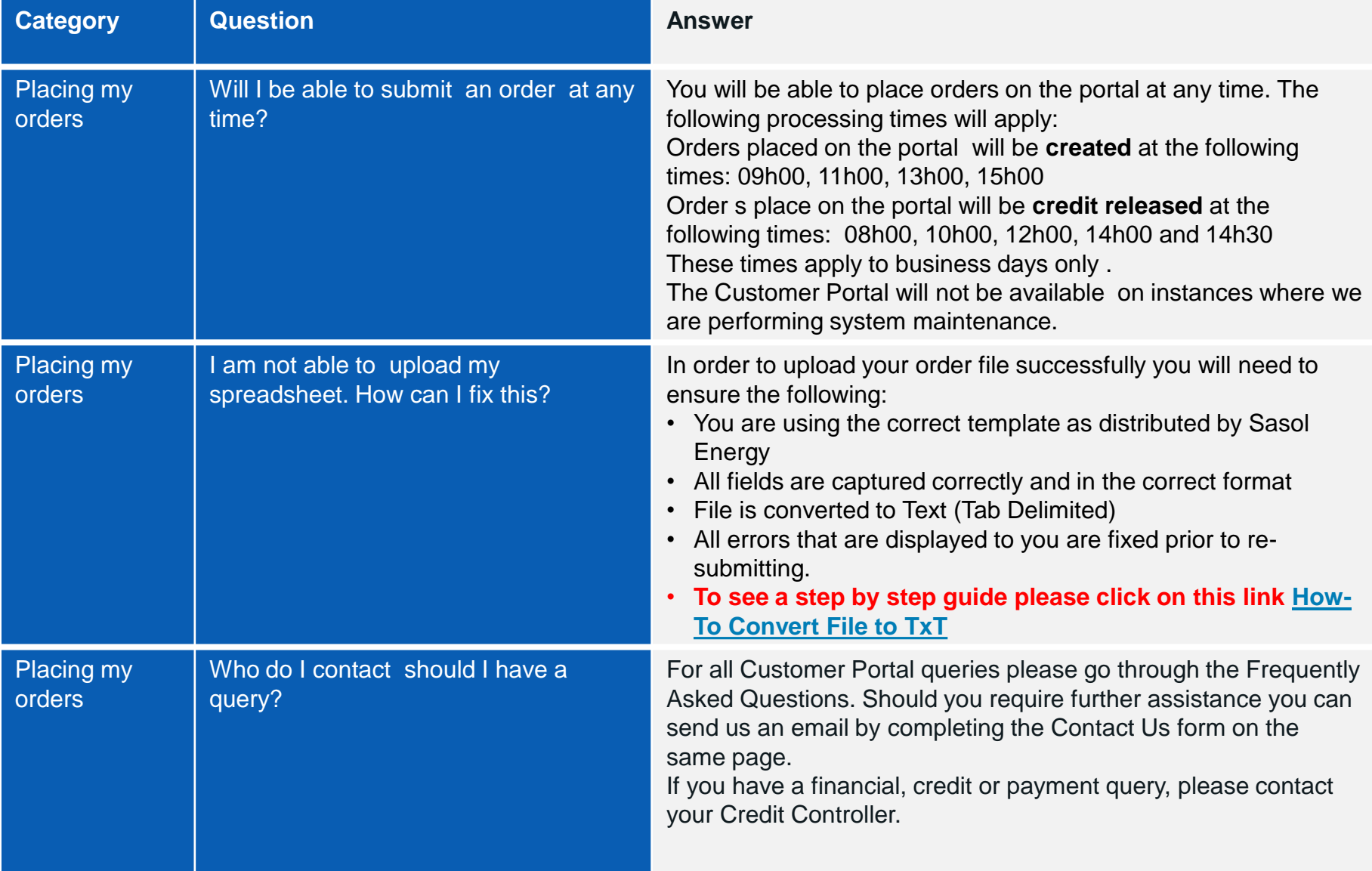

#### **FAQs Editing Orders 1 (Retail & Commercial)**

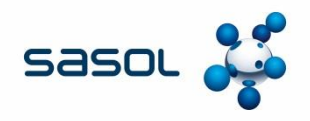

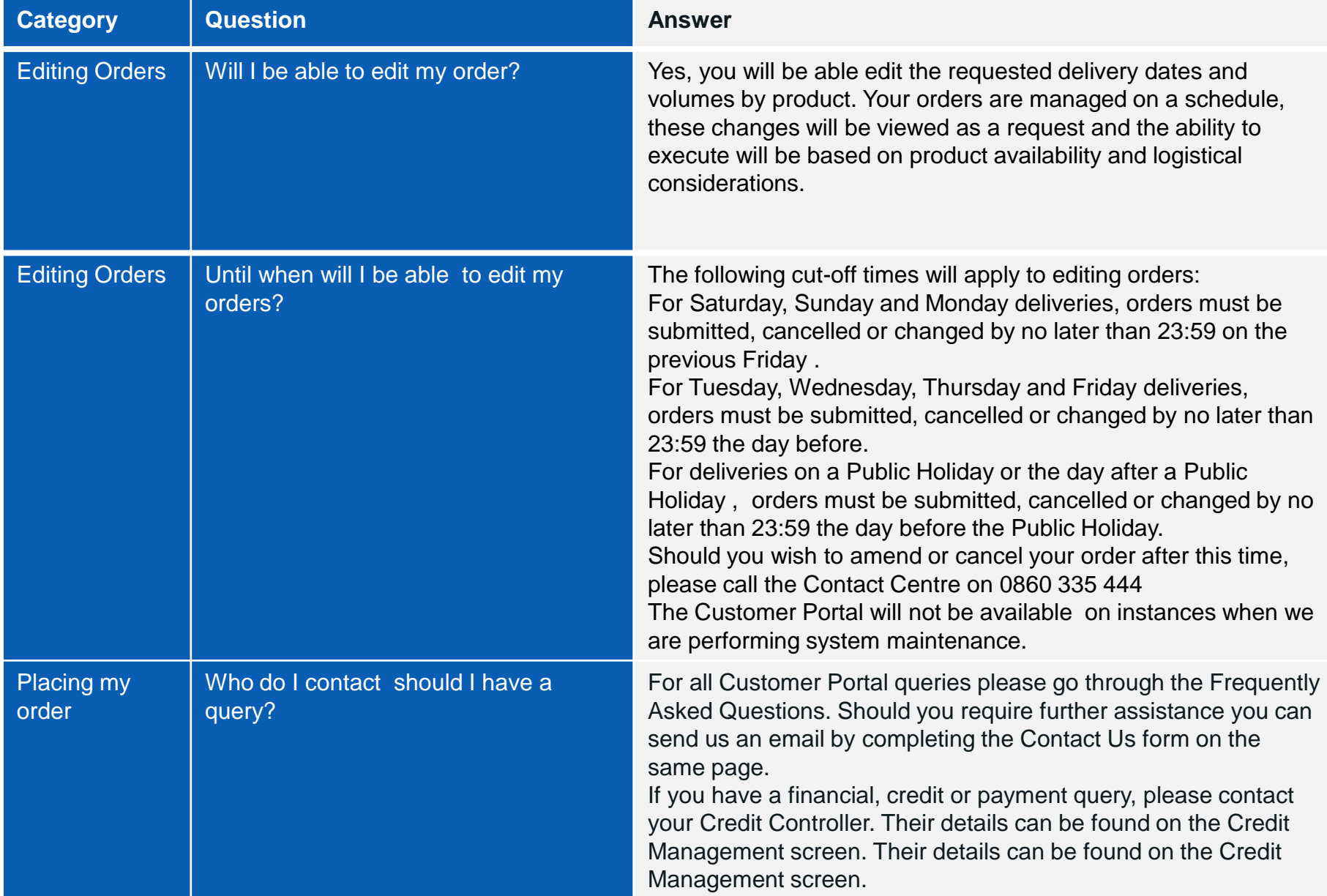

# **FAQs Tracking Orders 1 Retail & Commercial**

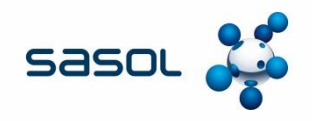

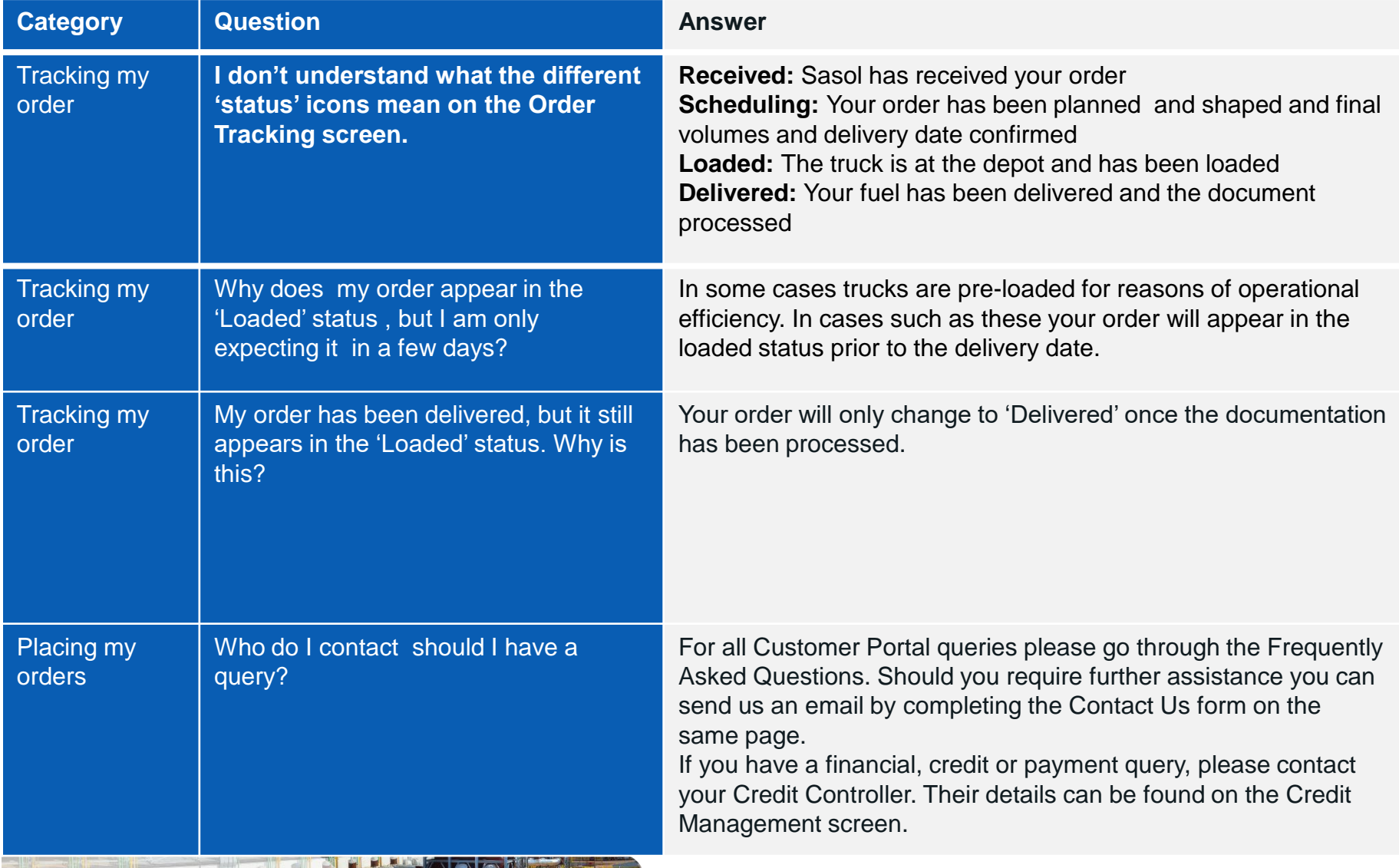

# **FAQs Tracking Orders 1 Wholesale**

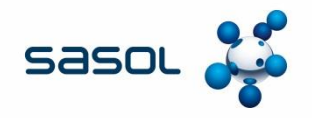

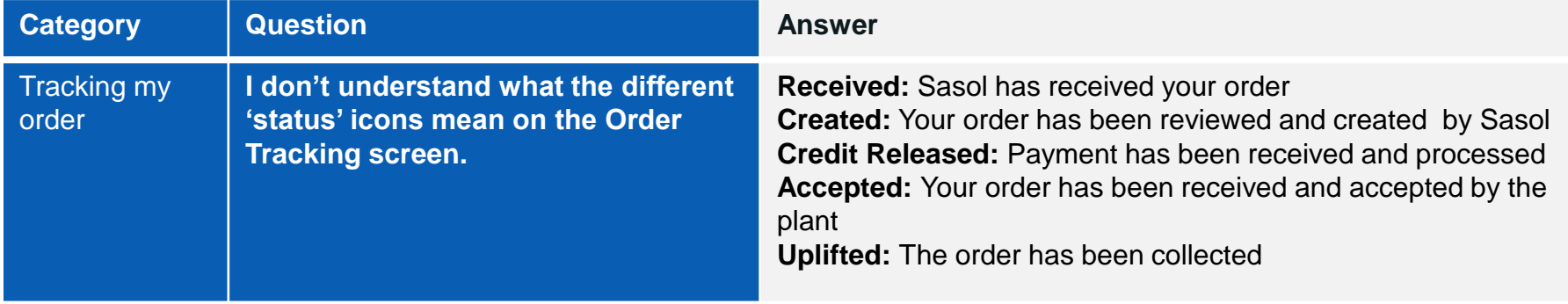

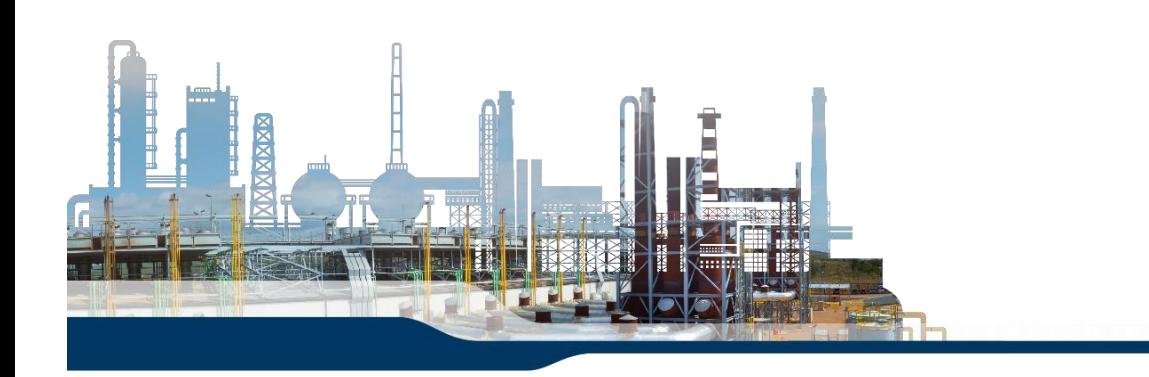